# **IJSIT Word Template for AR**

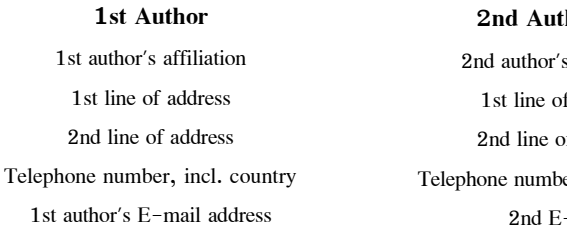

 **2nd Author** s affiliation f address of address er, incl. country -mail

#### **3rd Author**

3rd author's affiliation 1st line of address 2nd line of address Telephone number, incl. country 3rd E-mail

## **ABSTRACT**

In this paper, we describe the formatting guidelines for IJSIT. (150-200 Words)

### **Keywords**

Keywords: System Engineering; Project Management; Information Technology; Data Analysis (3-5 Keywords)

# **1. INTRODUCTION**

The template is the records of the International Journal of Science and Innovative Technology (IJSIT). Association of Research of Thailand hopes to give these Journal by-products a single, high-quality appearance. To do this, we ask that authors follow some simple guidelines. In essence, we ask you to make your paper look exactly like this document. The easiest way to do this is simply to down-load a template from www.ar.or.th, and replace the content with your own material.

### **2. PAGE SIZE**

All material on each page should fit within a rectangle of this temple, centered on the page. **Number of pages shall be between 10-15 pages.**

# **3. TYPESET TEXT**

#### **3.1 Normal or Body Text**

Please use a 14-point EucrosiaUPC font, as close as possible in appearance to EucrosiaUPC in which these guidelines have been set. The goal is to have a 14-point text, as you see here. Please use sans-serif or nonproportional fonts only for special purposes, such as distinguishing source code text. Right margins should be justified, not ragged.

## **3.2 Title and Authors**

l

The title (EucrosiaUPC 20-point bold), authors' names (EucrosiaUPC 14-point bold) and affiliations (EucrosiaUPC 12-point) run across the full width of the page – one column wide. We also recommend phone number (EucrosiaUPC 12-point) and e-mail address (EucrosiaUPC 12-point). See the top of this page for three addresses. If only one address is needed, center all address text. For two addresses, use two centered tabs, and so on. For more than three authors, you may have to improvise.<sup>1</sup>

<sup>&</sup>lt;sup>1</sup> If necessary, you may place some address information in a footnote, or in a named section at the end of your paper.

# ถ้าบทความเป็นภาษาไทยก็ให้เปลี่ยนรูปแบบตัวอักษรให้เป็นภาษาไทย และใช้ขนาดตัวอักษรตามที่ได้กำหนดให้เหมือนกัน

# **3.3 First Page Copyright Notice**

Please leave 3.81 cm  $(1.5)$  of blank text box at the bottom of the left column of the first page for the copyright notice.

# **3.4 Subsequent Pages**

For pages other than the first page, start at the top of the page, and continue in single column format. The single columns on the last page should be as close to equal length as possible.

## **3.5 References and Citations**

Footnotes should be EucrosiaUPC 12-point, and justified to the full width of the column.

Use the "APA Reference format" for references – that is, a numbered list at the end of the article, ordered alphabetically and formatted accordingly. Within this template, use the style named *references* from website http://www.ar.or.th/TemplateGuideline/APAReference. The references are also in 14 pt.

# **3.6 Page Numbering, Headers and Footers**

Do not include headers, footers or page numbers in your submission. These will be added when the publications are assembled.

# **4. FIGURES/CAPTIONS**

Place Tables/Figures/Images in text as close to the reference as possible (see Figure 1). It may extend across a columns to a maximum width.

Captions should be EucrosiaUPC 14-point bold. They should be numbered (e.g., "Table 1" or "Figure 2"), please note that the word for Table and Figure are spelled out. Figure's captions should be centered beneath the image or picture, and Table captions should be centered above the table body.

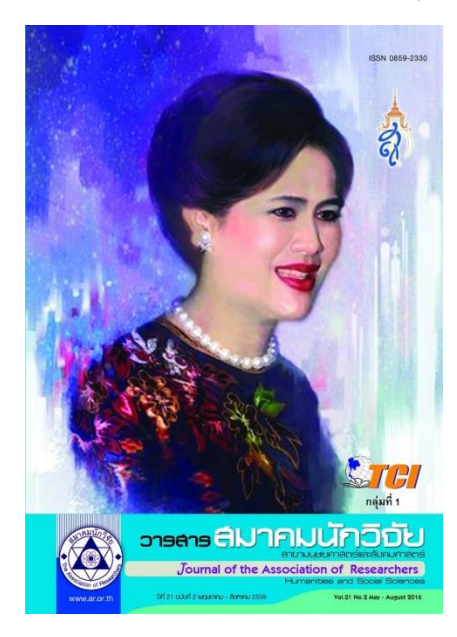

**Figure 1. Drawing or picture example.**

| <b>Graphics</b> | Top  | In-between | <b>Bottom</b> |
|-----------------|------|------------|---------------|
| <b>Tables</b>   | End  | Last       | First         |
| Figures         | Good | Similar    | Very well     |

**Table 1. Table captions should be placed above the table.**

#### **5. SECTIONS**

The heading of a section should be in EucrosiaUPC 14-point bold in all-capitals flush left with an additional 6 points of white space above the section head. Sections and subsequent sub- sections should be numbered and flush left. For a section head and a subsection head together (such as Section 3 and subsection 3.1), use no additional space above the subsection head.

## **5.1 Subsections**

The heading of subsections should be in EucrosiaUPC 14-point bold with only the initial letters capitalized. (Note: For subsections and subsubsections, a word like *the* or *a* is not capitalized unless it is the first word of the header.)

#### *5.1.1 Subsubsections*

The heading for subsubsections should be in EucrosiaUPC 14-point italic with initial letters capitalized and 6 points of white space above the subsubsection head.

#### *5.1.1.1 Subsubsections*

The heading for subsubsections should be in EucrosiaUPC 14-point italic with initial letters capitalized.

## *5.1.1.2 Subsubsections*

The heading for subsubsections should be in EucrosiaUPC 14-point italic with initial letters capitalized.

## **6. ACKNOWLEDGMENTS**

All supporters, information, funds, advisors should be appeared here.

#### **7. REFERENCES**

- [1] Dubeck, L. (1990). Science fiction aids science teaching. *Physics Teacher, 28,* 316-318.
- [2] Mershon, D. H. (1998, November/December). Star trek on the brain: Alien minds, human minds. *American Scientist, 86*(6), 585. Retrieved July 29, 1999, from Expanded Academic ASAP database.
- [3] Di Rado, A. (1995, March 15). Trekking through college: Classes explore modern society using the world of Star trek. *Los Angeles Times,* p. A3.
- [4] Okuda, M., & Okuda, D. (1993). *Star trek chronology: The history of the future.* New York: Pocket Books.
- [5] James, N. E. (1988). Two sides of paradise: The Eden myth according to Kirk and Spock. In D. Palumbo (Ed.), *Spectrum of the fantastic* (pp. 219-223). Westport, CT: Greenwood.
- [6] Sturgeon, T. (1995). Science fiction. In *The encyclopedia Americana* (Vol. 24, pp. 390-392). Danbury, CT: Grolier.
- [7] Lynch, T. (1996). *DS9 trials and tribble-ations review.* Retrieved October 8, 1997, from Psi Phi: Bradley's Science Fiction Club Web site: http://www.bradley.edu/campusorg/psiphi/DS9/ep/503r.html